## **Ohjelmoinnin jatkokurssi, kurssikoe 10.12.2012**

Vastaa tehtävät 1, 2 ja 3 **erillisille** konsepteille. Kirjoita jokaiseen konseptiin kurssin nimi, kokeen päivämäärä, oma nimi, nimikirjoitus ja opiskelijanumero. Vastaukset palautetaan tehtäväkohtaisiin pinoihin.

Vaikka jättäisit johonkin tehtävään vastaamatta, tulee vastauspaperi siinäkin tapauksessa palauttaa.

**Huom:** kokeen viimeisellä sivulla on pääohjelmarunko sekä lista HashMap:in ja ArrayList:in yleisimmistä komennoista.

1. Käsitteistöä (6p)

Vastaa jokaiseen kohtaan lyhyesti ja ytimekkäästi, anna jokaisesta kohdasta konkreettinen esimerkki. Koko tehtävän vastauksen pituudeksi riittää noin sivu.

- (a) Kerro keskeisimmistä alkeis- ja viittaustyyppisten muuttujien eroista.
- (b) Mitä tarkoitetaan rajapinnalla? Miten rajapintoja voi hyödyntää ohjelmoinnissa?
- (c) Mikä on abstrakti luokka?
- (d) Mitä tarkoitetaan polymorfismilla?
- (e) Mikä on tapahtumankäsittelijä (Action listener)?
- (f) Mitä ovat poikkeukset? Miten niitä käsitellään ja heitetään?
- 2. Puhelinmuistio (12p)

Tässä tehtävässä toteutat puhelinmuistion, joka pitää kirjaa henkilöiden puhelinnumeroista. Voit olettaa, että kahta samannimistä henkilöä ei ole olemassa, ja että jokaisella henkilöllä on tasan yksi numero.

(a) Henkilo (3p)

Toteuta luokka Henkilo, jolla on nimi ja puhelinnumero. Nimi ja puhelinnumero tallennetaan merkkijonoina. Luokalla on kaksiparametrinen konstruktori, joka asettaa nimelle ja osoitteelle arvon. Konstruktorin tulee heittää poikkeus IllegalArgumentException jos nimen pituus on alle 4 merkkiä tai jos puhelinnumeron pituus ei ole tasan 10 merkkiä. Luo henkilö-oliolle lisäksi metodit getNimi ja getNumero, joiden avulla henkilön kapseloimiin tietoihin pääsee käsiksi.

(b) Puhelinmuistio, osa 1 (4p)

HUOM! Lue myös seuraava kohta ennenkuin aloitat tämän tehtävän tekemisen!

Toteuta luokka Puhelinmuistio, joka tallentaa joukon Henkilo-olioita ja tarjoaa operaatiot nimen etsimiseen numeron perusteella, ja numeron etsimiseen nimen perusteella. Puhelinmuistion tulee toimia nopeasti vaikka se sisältäisi miljoonia numeroita. Tämän takia on suositeltavaa käyttää henkilöiden tallentamiseen ArrayListin sijaan HashMaprakennetta. Jos ratkaisusi perustuu listoihin, on tehtävän maksimiyhteispistemäärä 8.

Henkilön tiedot lisätään puhelinluetteloon metodilla void lisaa(Henkilo henkilo). Voit olettaa että puhelinmuistion käyttäjä ei yritä lisätä samaa henkilöä luetteloon kahdesti.

Henkilöiden lisäämisen lisäksi puhelinmuistion tulee tässä vaiheessa tarjota metodit:

```
boolean onkoNumeroTallennettu(String henkilonNimi);
String annaNumero(String henkilonNimi);
```
Metodi annaNumero palauttaa null jos henkilöä ei löydy.

(c) Puhelinmuistio, osa 2 (4p)

Jatkokehitä puhelinmuistiota siten, että siltä voi kysyä puhelinnumeroon liittyvää henkilöä. Edellisten metodien lisäksi puhelinmuistion tulee nyt tarjota myös seuraavat metodit:

String haeHenkilonNimi(String numero); Henkilo haeHenkilo(String numero);

Metodit palauttavat null jos numeroa ei ole muistiossa.

(d) Puhelinmuistio, osa 3 (1p)

Jatkokehitä puhelinmuistiota siten, että metodin onkoNumeroTallennettu parametrina voi olla myös henkilö-olio eli edellisten komentojen lisäksi puhelinmuistion tulee nyt tarjota myös seuraava metodi.

boolean onkoNumeroTallennettu(Henkilo henkilo);

Metodi palauttaa true jos puhelinluetteloon on talletettu henkilö, jolla *on sama nimi* kuin parametrina olevalla henkilöoliolla.

3. Putkisto (12 p)

Tässä tehtävässä mallinnetaan putkistoa, jossa virtaa vettä. Virtaavan veden määrä, eli *virtaus*, esitetään double-arvona, joka on aluksi 0*.*0. Putkisto koostuu *osista*, joiden rajapinta mahdollistaa virtauksen lisäämisen:

```
public interface PutkistonOsa {
    void lisaaVirtausta(double virtaus);
}
```
Ohjelmoi seuraavanlaiset putkiston osat (kaikki luokista siis *toteuttavat* rajapinnan PutkistonOsa). Huomaa, että useimpien luokkien ei tarvitse tallentaa virtaustaan mihinkään.

- (a) (1 p) Luokka Viemari, joka ei tee virtauksellaan mitään.
- (b) (3 p) Luokka Putki, joka saa konstruktorin parametrina seuraavan putkiston osan. Kun putkeen lisätään virtausta, se lisää saman verran virtausta seuraavaan putkiston osaan.
- (c) (4 p) Luokka Mittari, joka *perii* luokan Putki. Mittari toimii kuin putki, mutta lisäksi se pitää kirjaa virtauksestaan. Tee virtauksen lukemista varten metodi public double haeVirtaus().
- (d) (4 p) Luokka Haarauma, joka saa konstuktorin parametrina listan putkiston osia (voit toteuttaa parametrien välittämisen myös vaihtuvamittaisen parametrin avulla). Haaraumaan lisätyn virtauksen tulee jakaantua tasaisesti annettuihin haaroihin. Jos haaroja on esimerkiksi kolme ja haaraumalle lisätty virtaus on 60, niin kuhunkin haaraan tulee lisätä virtausta 20.

Luokista tehdyistä olioista voidaan rakentaa esimerkiksi seuraavanlainen putkisto.

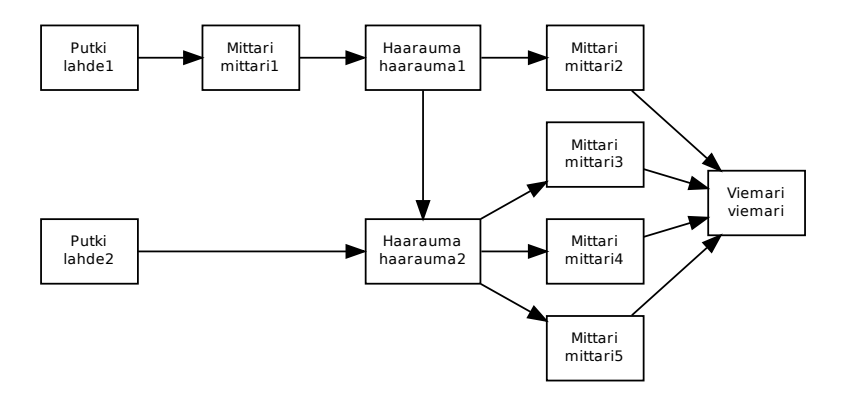

Seuraavassa on putkiston rakentava esimerkkiohjelma:

```
public class Main {
    public static void main(String[] args) {
        Viemari viemari = new Viemari();
        Mittari mittari2 = new Mittari(viemari);
        Mittari mittari3 = new Mittari(viemari);
        Mittari mittari4 = new Mittari(viemari);
        Mittari mittari5 = new Mittari(viemari);
        List<PutkistonOsa> haarat2 = new ArrayList<PutkistonOsa>();
        haarat2.add(mittari3);
        haarat2.add(mittari4);
        haarat2.add(mittari5);
        Haarauma haarauma2 = new Haarauma(haarat2);
        List<PutkistonOsa> haarat1 = new ArrayList<PutkistonOsa>();
        haarat1.add(mittari2);
        haarat1.add(haarauma2);
        Haarauma haarauma1 = new Haarauma(haarat1);
        Mittari mittari1 = new Mittari(haarauma1);
        Putki lahde1 = new Putki(mittari1);
        Putki lahde2 = new Putki(haarauma2);
        lahde1.lisaaVirtausta(123.45);
        lahde2.lisaaVirtausta(3000.0);
        System.out.println("Mittari 1: " + mittari1.haeVirtaus());
        System.out.println("Mittari 2: " + mittari2.haeVirtaus());
        System.out.println("Mittari 3: " + mittari3.haeVirtaus());
        System.out.println("Mittari 4: " + mittari4.haeVirtaus());
        System.out.println("Mittari 5: " + mittari5.haeVirtaus());
    }
}
```
Tulostus:

```
Mittari 1: 123.45
Mittari 2: 61.725
Mittari 3: 1020.575
Mittari 4: 1020.575
Mittari 5: 1020.575
```
## **Pääohjelmarunko**

```
import java.util.Scanner;
public class KoeOhjelma {
    public static void main(String[] args) {
        Scanner lukija = new Scanner(System.in);
        int luku = Integer.parseInt( lukija.nextLine() );
        String merkkijono = lukija.nextLine();
    }
}
```
## **java.util.HashMap**

- public HashMap $\lt K$ ,V $\gt$ () luo tyhjän HashMap-olion, jossa K-tyyppiset oliot ovat avaimina ja niillä on V-tyyppisiä olioita arvoina.
- public V put(K key, V value) tallentaa HashMap-olioon avain-arvo-parin. Palautuva viite V-tyyppiseen olioon on viite vanhaan olioon, joka korvattiin tai null.
- public V get(Object key) palauttaa viitteen V-tyyppiseen olioon, joka liittyy key-avaimeen. Jos avaimella key ei löydy arvoa, palautetaan arvo null.
- public boolean containsKey(Object key) kertoo löytyykö HashMap:ista tiettyä avainta
- public V remove(Object key) poistaa avaimen key ja siihen liittyneen arvon. Palauttaa viitteen V-tyyppiseen olioon, joka on poistettu arvo tai null.
- public Set<K> keySet() palauttaa kaikkien HashMapissa olevien avaimien joukon.
- public Collection<V> values() palauttaa kaikkien HashMapissa olevien arvojen joukon.

## **java.util.ArrayList**

- public  $ArrayList < T>()$  luo uuden ArrayList-olion jossa listan elementit ovat tyyppiä T.
- public boolean  $add(T x)$  lisää listan loppuun olion x.
- public boolean contains(Object o) tarkistaa onko listassa oliota o.
- T get(int i) palauttaa listan alkion indeksistä i.